# **РАЗРАБОТКА ЦИФРОВОГО ДВОЙНИКА ГАЗОВОГО ОБОРУДОВАНИЯ**

# **УДК 004.94**

## **Евтушенко Сергей Иванович**

д-р техн наук, профессор, почетный работник высшего образования Российской Федерации, советник РААСН, член РОМГГиФ, Московский государственный строительный университет (кафедра «Информационные системы, технологии и автоматизация строительства»), Москва, Россия; evtushenkosi@mgsu.ru

#### **Исаев Андрей Дмитриевич**

аспирант, Московский государственный строительный университет (кафедра «Информационные системы, технология и автоматизация строительства»), Москва, Россия; adi98sport@mail.ru

**Статья получена:** 20.05.2023. Одобрена: 20.06.2023. Опубликована онлайн: 27.06.2023 © РИОР

**Аннотация.** В статье описано использование технологий информационного моделирования не только в строительной сфере, но и в сфере энергетики, что позволяет минимизировать финансовые и временные издержки предприятий. Описана разработка цифровых двойников газорегуляторного блочного пункта для АО «Мособлгаз» Московской области выполненная в рамках масштабной программы социальной газификации. Дан краткий обзор и анализ применения цифровых технологий в такой стратегически важной отрасли как энергетика. Описаны пути развития данной работы для автоматизации сложных и трудозатратных процессов на предприятии, которая является неотъемлемым шагом на пути снижения затрат и повышению производительности.

**Ключевые слова:** цифровой двойник, информационная модель, газовое оборудование, декомпозиция процесса, цифровизация, газорегуляторный блочный пункт

### **Введение**

В нефтегазовой отрасли, играющей ключевую роль в экономике страны, объединение практического

#### **DEVELOPMENT OF A DIGITAL TWIN OF GAS EQUIPMENT Evtushenko Sergej**

Grand PhD in Engineering, Professor, Moscow State University of Civil Engineering (Department of Information systems, technologies and construction automation), Moscow, Russian Federation; evtushenkosi@mgsu.ru

#### **Isaev Andrey**

**Abstract.** The article describes the use of information modeling technologies not only in the construction sector, but also in the опыта, навыков и знаний с новыми инновационными решениями на базе современных информационных технологий способно обеспечить колоссальный синергетический эффект. Ведущие энергетические компании мира, начавшие широким фронтом внедрять цифровые технологии в начале XXI века, получили фору на конкурентном рынке. Российские компании оказались в роли догоняющих и для сохранения конкурентных позиций начали широко использовать цифровые технологии, которые позволяют решать задачи быстрее, экономичнее и с меньшими рисками, а также расширяет горизонты возможностей [1, 2]. Внедрение и использование цифровых технологий является неотъемлемой частью 4-ой промышленной революции. Технологии обработки больших данных, машинное обучение и искусственный интеллект позволяют существенно повысить эффективность всех бизнес-процессов компании — от добычи и переработки до сбыта произведенной продукции конечному потребителю [3]. Данная статья продолжает цикл работ авторов [4-12].

Роль информационных технологий особенно велика в стратегических отраслях экономики, одной

energy sector, which minimizes the financial and time costs of enterprises. The development of digital twins of a gas control unit for JSC «Mosoblgaz» of the Moscow region, carried out as part of a large-scale program of social gasification, is described. A brief overview and analysis of the use of digital technologies in such a strategically important industry as energy is given. The ways of development of this work for automation of complex and labor-intensive processes at the enterprise, which is an integral step towards reducing costs and increasing productivity, are described.

**Keywords:** digital twin, information model, gas equipment, process decomposition, digitalization, gas control point

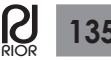

Graduate Student, Moscow State University of Civil Engineering (Department of Information Systems, Technology and Automation of Construction), Moscow, Russian Federation; adi98sport@mail.ru

из которых является энергетика. Ведь чем сложнее производство, тем острее оно нуждается в большей автоматизации происходящих в ней процессов. Переход на технологии информационного моделирования (ТИМ) не только в строительном, но и в эксплуатационном секторе энергетики позволяет добиться снижения финансовых и временных издержек.

Цифровая информационная модель (ЦИМ) содержит информацию о физическом и функциональном описании здания или сооружения, а нашем случае газорегуляторного блочного пункта. ЦИМ ГРБП включает в себя геометрические параметры, конструктивные решения, материалы, системы коммуникаций и другие данные, необходимые для проектирования, строительства и эксплуатации объекта. Она позволяет ускорить процесс проектирования, снизить количество ошибок и увеличить эффективность работы проектного подразделения АО «Мособлгаз». Целью работы является автоматизация текущих процессов предприятия, путем внедрения цифрового двойника газового оборудования. Новизна заключается в разработке способа автоматизации текущих процессов предприятия, путем внедрения цифрового двойника газового оборудования ГРБП. При выполнении исследования учитывалась действующая нормативная база, Государственные стандарты и своды правил в области проектирования и эксплуатации сетей газораспределения, газопотребления, нормативно-правовые акты и положения в сфере информационных технологий при эксплуатации объектов.

# **Цифровая трансформация нефтегазовой отрасли**

Многие крупные российские нефтяные компании за последние несколько лет объявили об использовании технологии цифровых двойников, а многие даже обозначили данное направление в качестве приоритетного направления развития. Например, компания «Лукойл» выделила четыре основных направления: «цифровые двойники», «цифровой персонал», «роботизация» и «цифровая экосистема» [13].

В стратегии компании «Роснефть» («Роснефть 2022») было заявлено шесть основных направлений: «цифровое месторождение», «цифровой завод», «цифровая цепочка поставок», «цифровой трейдинг», «цифровая АЗС» и «цифровой рабочий». В основе большинства из них лежит технология цифровых двойников. В качестве примера успешного внедрения решения класса цифровых двойников следует назвать

проект по созданию «цифрового месторождения» в Башкирии, который «Роснефть» начала в 2018 году. В этом проекте была реализована подробная цифровая копия реального месторождения (Илишевское месторождение), где каждый физический объект представлен своим цифровым двойником, передающим информацию о своем состоянии. С помощью 3D-платформы специалисты в режиме реального времени видят все ключевые показатели — добычу и транспортировку, действия сотрудников, перемещения транспорта. Данные поступают также с беспилотников, которые регулярно облетают территорию месторождения.

Цифровые технологии внедряются также в компании «Татнефть». В частности, на Ромашкинском месторождении удалось добиться снижения себестоимости добычи на 30% за счет использования таких цифровых технологий, как «цифровой двойник оборудования» и «цифровая модель месторождения».

Наиболее полно решения класса цифровых двойников реализуются в дочернем предприятии «Газпрома» — компании «Газпром нефть». Пилотное внедрение программы «цифровое месторождение» в компании началось еще в 2014 г., на базе активов компании «Газпромнефть-Хантос». В 2017 г. здесь был создан Центр управления добычей. Одним из ключевых компонентов Центра управления стал цифровой двойник процесса подъема жидкости из скважин, который позволяет подбирать оптимальные режимы работы системы и предупреждать нештатные ситуации. Со временем Центр управления добычей дополнился и другими цифровыми двойниками. Контроль за цифровой системой ведется из Центра управления добычей, где информация, собранная цифровыми двойниками, накапливается и визуализируется в форме, удобной для принятия своевременных решений многофункциональными командами. Проект находится в постоянном развитии централизованно управлять производством — от работы скважин до сдачи товарной нефти [14, 15]. В «Газпром нефть» технологии цифровых двойников используются не только на этапе нефтедобычи, но и на этапах ее переработки [16]. Летом 2019 г. «Газпром нефть» объявила о создании первого в отрасли центра управления производством для собственных нефтеперерабатывающих заводов, который обеспечит переход от управления отдельными установками к предиктивному управлению технологическими цепочками [17].

Можно перечислить еще несколько проектов класса цифровых двойников, которые ведут отече-

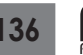

ственные нефтехимические компании. Так, например, в 2018 г. ТАНЕКО «Татнефть» совместно с российским разработчиком решений для нефтехимической отрасли «Химтех» (ChemTech) начала проект по созданию цифрового двойника установки первичного фракционирования нефти ЭЛОУ-АВТ 7, который обеспечивает оптимизацию управления установкой на основе технологий машинного обучения и искусственного интеллекта. В ходе осуществления проекта обработаны данные за несколько лет работы установки, создана термодинамическая модель действующего производства, разработаны виртуальные анализаторы с возможностью предсказания составов технологических потоков, определены возможности оптимизации технологического режима [18].

В компании «Сибур» разрабатывается цифровая модель производственного комплекса «ЗапСибНефтехим». Цифровая модель внедряется как первый шаг на пути к созданию цифровых двойников для сквозного управления предприятием на протяжении всего производственного цикла [19]. Модель отображает производственные процессы и инфраструктуру, включая мощности по производству полиэтилена и полипропилена. В дальнейшем предполагается объединить модель с данными систем управления производством и управления ресурсами, АСУ ТП видеоаналитикой и IIoT, что позволит получать информацию о состоянии производственных активов.

Среди российских компаний, использующих цифровых двойников для разработки инструмента в нефтегазовой отрасли, можно упомянуть компанию АО «Волгабурмаш». Компания переходит на цифровые технологии и занимается созданием цифровых двойников. В АО «Волгабурмаш» используются CADсистемы, системы инженерного анализа и PLMсистемы, на основе которых были созданы цифровые двойники изделий. Параллельно решаются задачи технологической подготовки производства. Использование технологий PLM позволило полностью отказаться от оформления чертежей и стандартной технологической документации, что существенно экономит время. «Волгабурмаш» удалось серьезно повысить скорость разработки и производства готовой продукции, анализировать гораздо больший объем данных, повысить экономическую эффективность [20].

В заключение следует отметить, что необходимость использования цифровых технологий стимулируется правительством России. Большинство ведущих компаний разработали стратегии по цифровизации и начинают воплощать их в жизнь. Проведение

цифровой трансформации нефтегазовой отрасли способно повысить производительность труда на 10%, увеличить объемы добычи на 3%, а также добиться сокращения издержек на 20%.

## **Цифровизация в АО «Мособлгаз»**

АО «Мособлгаз» - одна из крупнейших газораспределительных компаний России, которая реализует масштабную программу Правительства Московской области «Развитие газификации Московской области до 2030 года» наряду с многими нефтегазовыми компаниями проходит этап цифровизации. Подобный этап является необходимым для ее развития, места на нефтегазовом рынке и прогресса отрасли в целом. Одним из направлений этапа цифровизации газовой сферы является разработка цифровых двойников газовых объектов и как следствие создание единой базы, сети хранилища, позволяющее перевести многие рабочие процессы компании на более эффективный и современный уровень.

# **Выбор программного обеспечения для разработки цифрового двойника газового оборудования**

В качестве средства работы для создания информационной модели газового оборудования ГРБП был выбран программный комплекс (ПК) Archicad 22.

Программный комплекс основанный на использовании ТИМ создан венгерской фирмой Graphisoft, основанной в 1982 году, и предназначен для проектирования архитектурно-строительных конструкций и инженерных решений [12]. Программа, позволяет собирать сложные ИМ из отдельных элементов для того, чтобы проектировать здания и инженерные объекты.

В сфере строительства данный программный комплекс используется для проектирования новых зданий и сооружений, а также создания планов по перестройке существующих. Обновленный и расширенный функционал программного комплекса подходит для решения сложных инженерный задач и проектов инженерных конструкций, коммуникаций (электрические сети, водопровод, водоотведение, газоснабжение), разрабатывать модели технологического оборудования.

Анализ свойств и возможностей данного программного комплекса позволил принять решение использовать данную программу как инструмент разработки цифрового двойника газового оборудования. Данный программный комплекс обладает свойства-

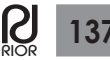

ми, которые применимы к специфике проекта и к работе организации в целом, а именно возможность разрабатывать параметризированные семейства отдельных технологических устройств и деталей, интуитивно понятный интерфейс, возможность работать с общедоступными форматами моделей, разработка, вывод и хранение документации, качественная и реалистичная визуализация для большей информативности.

В качестве средства анализа и необходимых расчетов было выбран Microsoft Excel. Так как инструментарий ПК Archicad позволяет импортировать/ экспортировать текстовую информацию в формате XLSX.

Microsoft Excel позволяет хранить, организовывать и анализировать информацию в поставленной задаче.

IFC Viewer BIM Vision был использован в качестве средства просмотра информационной модели в форматах IFC. В BIM Vision можно посмотреть модель, сечения, просмотреть свойства элементов, наложить цвета и прозрачность на элементы, измерить не только расстояния и площади, но и объёмы.

#### **Требования к цифровой модели ГРБП**

Линия редуцирования цифровой модели ГРБП должна состоять из газопровода, фильтра, запорной, редукционной, предохранительной и отключающей (защитной) арматуры, контрольно-измерительных приборов.

Органы управления редукционной, предохранительной и защитной арматуры должны располагаться со стороны основных проходов как и на фактическом объекте ГРБП.

В Цифровой модели ГРБП необходимо указать информацию о запорной арматуре: класс герметичности А по ГОСТ 9544-2015 и ресурсом «открытие закрытие» не менее 10 000 циклов.

В цифровой модели необходимо отобразить технологические узлы ГРБП, они должны иметь информацию о применяемых прямошовных электросварных трубах, изготавливаемых в соответствии с ГОСТ.

Места начала и окончания сварки каждого слоя («замки» шва) должны явно отображаться в модели или же иметь какое-либо условное обозначение. Расстояние между продольным швом газопровода и швом приварки патрубка должно составлять не менее 50 мм.

Конструкция линий редуцирования цифровой модели ГРБП должна обеспечивать возможность настройки параметров редукционной, предохранитель-

ной и отключающей арматуры и внесения в нее в дальнейшем новых параметров.

Линии редуцирования цифровой модели должны располагаться на одном уровне по горизонтали. Линии редуцирования с оборудованием (фильтры, ПЗК, регуляторы) условным диаметром до 80 мм включительно могут располагаться друг над другом. Иное должно быть обосновано и согласовано со специалистами Управления эксплуатации АО «Мособлгаз».

В модели ГРБП следует отобразить продувочные и сбросные трубопроводы, которые должны иметь минимальное число поворотов и выводится через стены за пределы ГРБП (если таковые есть) вертикально вверх наружу в места, обеспечивающие безопасные условия для рассеивания газа, но не менее чем на 1 м выше карниза здания.

На линиях редуцирования цифровой модели ГРБП на первом и последнем фланцевом соединении должны быть смоделированы поворотные заглушки.

Детали, которые требуют демонтажа при обслуживании, настройке или переналадке должны иметь детальную проработку, с наличием внутри таковых деталей всех составляющих ее запчастей. Детали должны располагаться в соответствии с инструкцией завода изготовителя.

Все надписи занесенные в цифровую модель ГРБП и указатели (направление движения газа, нумерация оборудования согласно технологической схеме) должны отображаться красным цветом.

На всех боковых поверхностях блок-контейнера должна быть нанесена предупреждающая надпись: «ОГНЕОПАСНО — ГАЗ». Надпись: «ОГНЕОПАС-НО — ГАЗ» должна отображаться на основу желтого цвета размером 280x380 мм. Цвет надписи красный.

На моделях газопровода должно быть указано (красным цветом) направление движения потока природного газа, а на маховиках запорной арматуры — направление открытия и закрытия. На все модели арматуры в удобном для прочтения месте должны быть нанесены индивидуальные порядковые номера от меньшего к большему по направлению движения потока газа.

Газопроводы должны иметь желтый цвет.

Модель газового оборудования должна иметь маркировку на корпусе (шильды), в которой указывается:

– наименование или товарный знак предприятияизготовителя;

– условный проход;

– условное или рабочее давление;

– указатель направления потока среды.

Цифровая модель ГРБП должна иметь в себе Исполнительно-техническую документацию на ГРПБ,

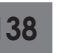

которая, должна быть сброшюрована. Паспорт и руководство по эксплуатации ГРПБ должны выполняться на русском языке. Допускается объединять указанные документы в один.

Цифровая модель ГРБП должна содержать номенклатурный перечень деталей оборудования для возможности их заказа.

# **Разработка цифрового двойника ГРБП. Декомпозиция процесса.**

В соответствии с поставленной задачей — разработка цифрового двойника газорегуляторного блочного пункта, проведем процесс декомпозиции, чтобы наиболее ясно и информативно отобразить процесс разработки цифровой модели.

*1 Уровень – Получение технического задания на разработку информационного двойника ГРБП.*

Управлением эксплуатации вместе с главным инженером и инженерами филиалов формируется техническое задание на разработку цифрового двойника, указывая и прописывая необходимые требования к информационной модели ГРБП, для наиболее эффективного и информативного использования таковой при эксплуатации. Техническое задание после разработки согласовывается главным инженером филиала, а также главным инженером управления эксплуатации сетей газораспределения.

*2 Уровень – Сбор и анализ необходимой документации для разработки цифрового двойника.*

В соответствии с техническим заданием на цифровой двойник ГРПБ происходит сбор необходимой документации. При разработке цифрового двойника необходим полный комплект исполнительно технической документации от завода-производителя. Также для разработки модели необходимо наличие всех технических паспортов на детали газового оборудования, все акты и технические характеристики, для последующего занесения полученных данных в модель. По собранной документации будет производится моделинг и разработка деталей газового оборудования в программе.

Полученную документацию необходимо проанализировать. Чертежи, спецификации и прочая документация, которая будет использована в разработке цифрового двойника, должны соответствовать действительности, не должны иметь нарушений, полученные данные должны четко соответствовать изделию, иметь штамп и подтверждение завода производителя. Собранный комплект документов также

проверяется и утверждается инженером управления эксплуатации.

Утвержденный комплект документации изделия сортируется по разделам. Чертежная документация будет использована при разработке геометрической составляющей цифрового двойника. Спецификации, паспортные данные деталей газового оборудования, будут занесены в в цифровой двойник после разработке геометрической составляющей модели ГРБП.

*3 Уровень – Оцифровка собранной документации.*

Полученные данные об объекте газового хозяйства не всегда представлены в электронном виде, порой приходится пользоваться бумажными носителями в силу того, что электронный вариант был утрачен или же не производился в действительности.

Так как мы говорим о цифровом двойнике газового оборудования, следует, что вся документация по данному объекту должна быть оцифрована. Чертежи, схемы, паспортные данные, технические регламенты и результаты эксплуатации должны храниться в электронном виде в модели.

Необходимые чертежи газового оборудования могут быть выполнены в сторонних программах, таких как АВТОКАД в формате dwg. Электронный чертеж послужит подосновой для разработки модели ГРБП и также будет занесен в модель цифрового двойника.

Текстовые данные переводятся в электронный вариант, для последующего занесения такового в модель.

*4 Уровень – Разработка геометрической модели объекта.*

Разработка геометрической модели газорегуляторного пункта является наиболее важным и ответственным процессом.

При наличии необходимого комплекта оцифрованной рабочей документации, начинается этап непосредственно разработки самого цифрового двойника.

В программу подгружаются оцифрованные чертежи газового оборудования в полном собранном состоянии. Это необходимо для того, чтобы разработать габаритный контейнер ГРБП, определить его масштабы и все основные геометрические параметры рис. 1.

В программе размещаются чертежи всех трех плоскостей, чтобы безошибочно отобразить габаритный контейнер ГРБП. Далее по размещенным чертежам воспроизводится габаритный контейнер (рис. 2) Это необходимо, чтобы на начальном этапе разработки цифрового двойника иметь понимание о фактических размерах модели. Также полученный

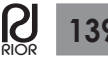

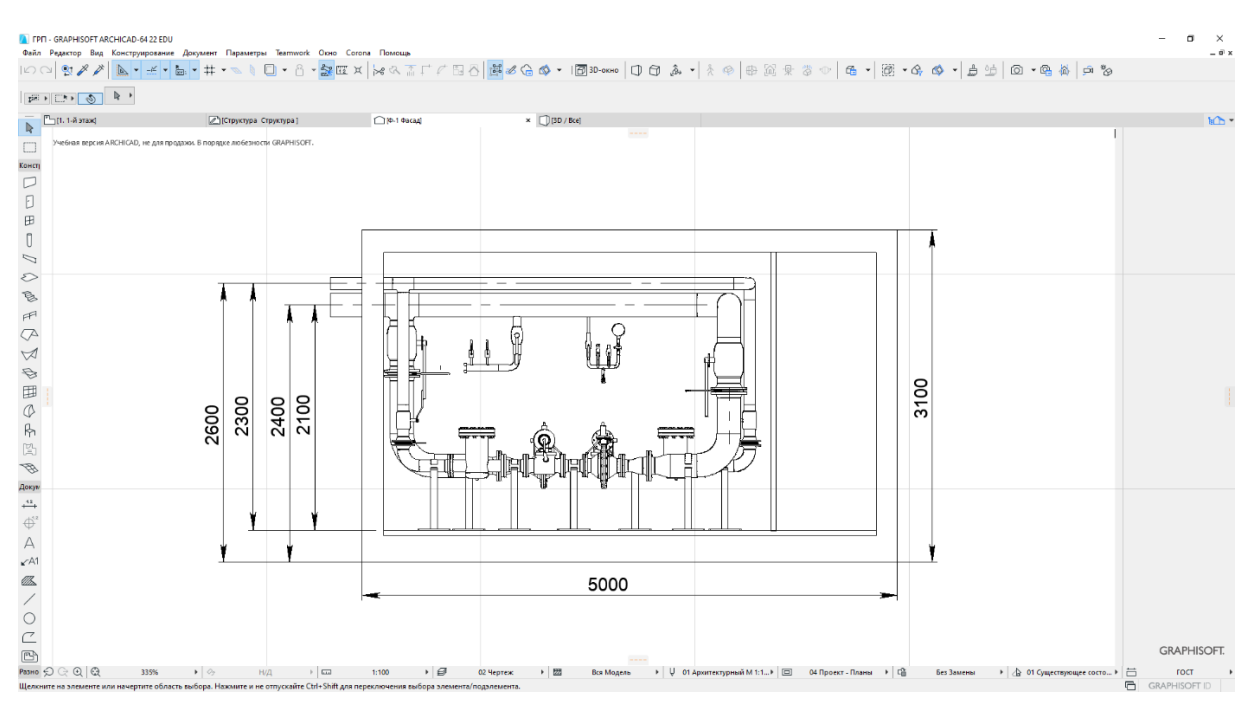

**Рис. 1**. Размещение основного чертежа

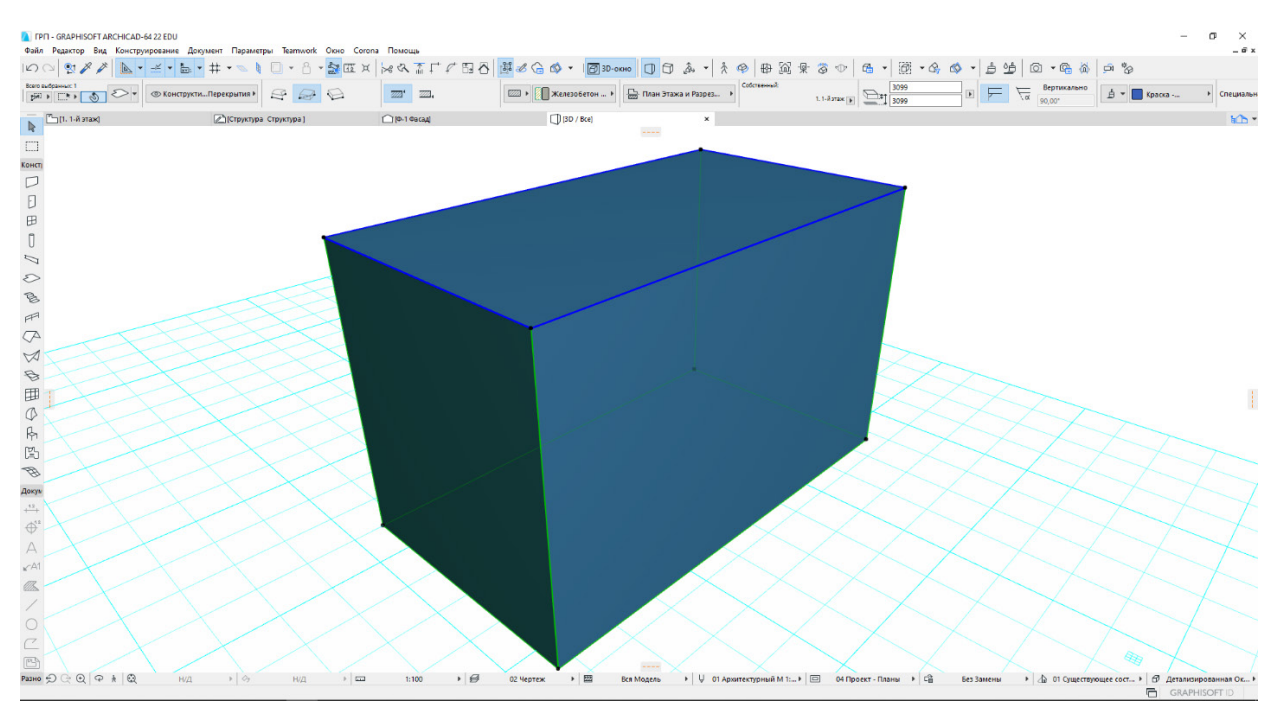

**Рис. 2**. Разработка габаритного контейнера газового оборудования

объем может использоваться в дальнейшем как наиболее облегченная модель газового оборудования. В пример можно привести проектный отдел. При разработке проекта здания или иного строительного объекта, информация о располагающемся в нем газовом оборудовании и его габаритах бывает крайне важна, чтобы заранее рассчитать и спроектиро-

вать помещение, где будет размешаться газовое оборудование. Проектные отделы часто сталкиваются с проблемой нарушения габаритов помещения при монтаже газового оборудования, что в последствии может привести к неудобной эксплуатации газового оборудования и в критических случаях даже к аварии.

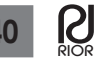

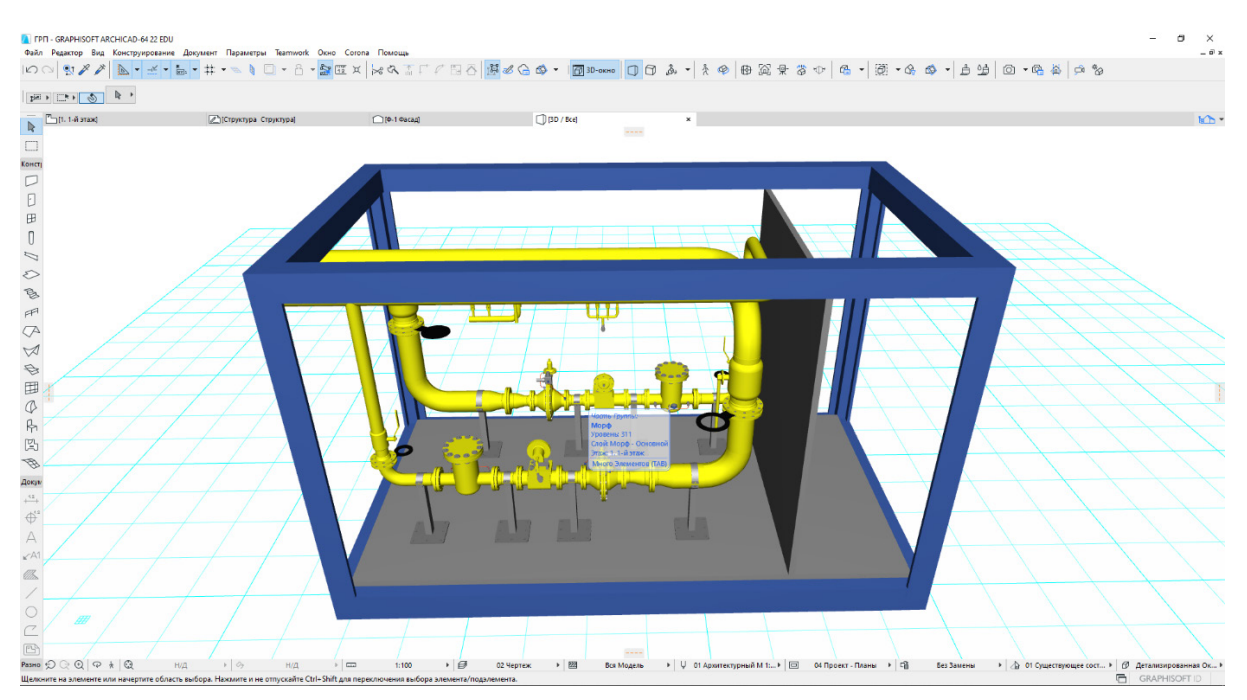

**Рис. 3.** Разработка общего вида модели ГРПБ

Простейшей габаритной модели, будет присвоен отдельный независимый слой отображения. В дальнейшем при использовании данной модели проектными отделами организации, работники могут активировать данный слой с упрощенной геометрией, скрыв подробную детализацию модели, это может значительно снизить нагрузку на компьютер в работе. Также как и на всех последующих этапах модель проходит согласование и проверку инженером эксплуатации. После согласования первого этапа разработки модели, требуется приступить к детализации.

Используя чертежи, занесенные в программу, разрабатывается общая конструкция модели ГРБП. Необходимо разработать все линии редуцирования, основное оборудование ГРБП — фланцы, запорную арматуру, фитинги и т.д. рис. 3. Общий вид цифровой модели используется для контроля качества разработки модели, согласования точности и правильности разработки.

Общая модель ГРБП выполняется из программного инструмента «Морф». Данный инструмент позволяет создавать любые формы и присваивать в последствии к разработанным деталям различные характеристики и материалы. Этот универсальный инструмент активно используется в программе особенно в таких нестандартных случаях. Любая созданная модель из «Морфа» может быть сохранена как объект, к ней будет назначен материал и присвоена классификация, чтобы в дальнейшем внести все необходимые атрибуты.

Отображенная на рис. 3 модель, выполнена как единое целое, на данном этапе это единый объект, из него невозможно выделить какую-либо деталь, просмотреть ее содержимое или увидеть детализацию.

Этот этап также проходит согласование и подтверждение инженера. Полученная модель ГРБП на этом этапе также может использоваться в различных подразделениях. Модель, не имеющая детальной проработки, также не имеет большого веса для корректной работы программы. Ее можно использовать для проектного процесса, чтобы наиболее эргономично использовать пространство помещений.

После утверждения общего вида модели, начинается детальная проработка отдельно каждого элемента технологического устройства ГРБП.

На рис. 4 показан процесс разработки фильтра ГРБП. Занесенные подробные чертежи отдельно каждого элемента газового оборудования, детально моделируется, добавляются внутренние составляющие газового элемента и различные необходимые для корректного отображения цифрового двойника детали.

Таким образом прорабатывается каждая деталь газового оборудования, формируя поэтапно цельный вид цифрового двойника.

На данном этапе цифровой двойник представляет собой набор, отдельно проработанных элементов с точными геометрическим параметрами, с точным отображением как в действительности (рис. 5). Оцифрованные элементы также отдельно

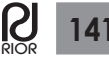

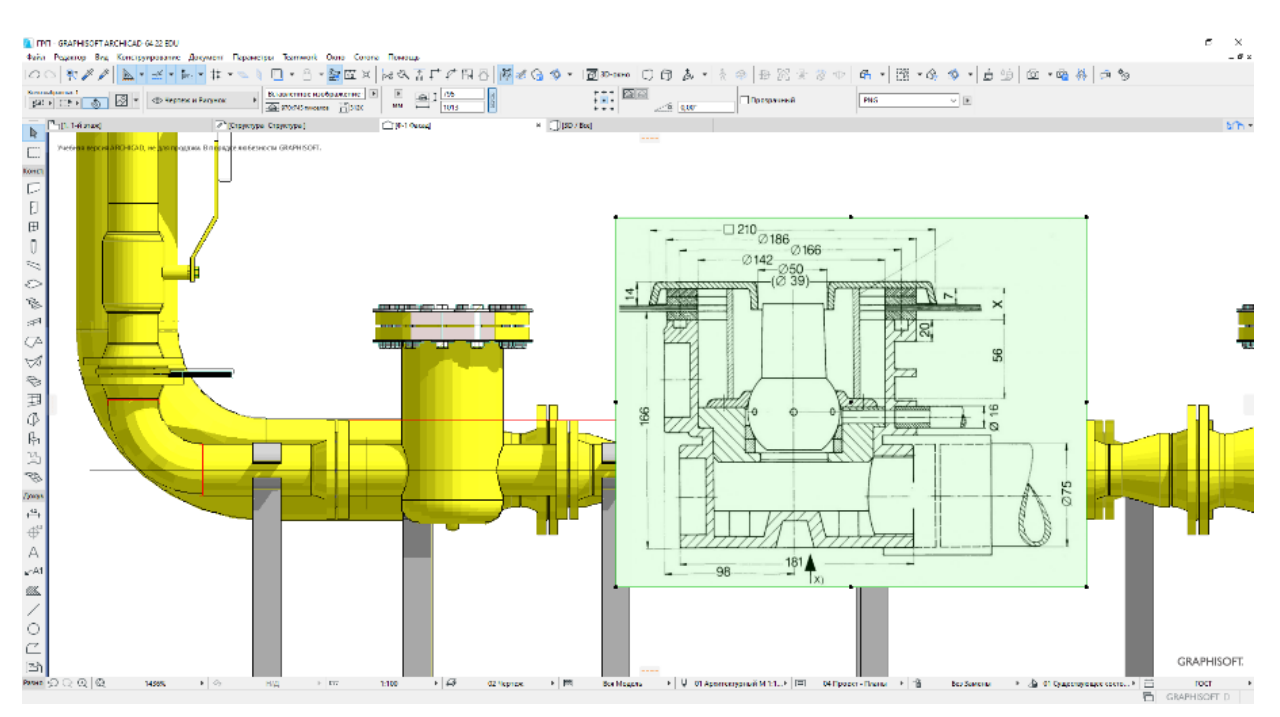

**Рис. 4.** Проработка каждого элемента газового оборудования

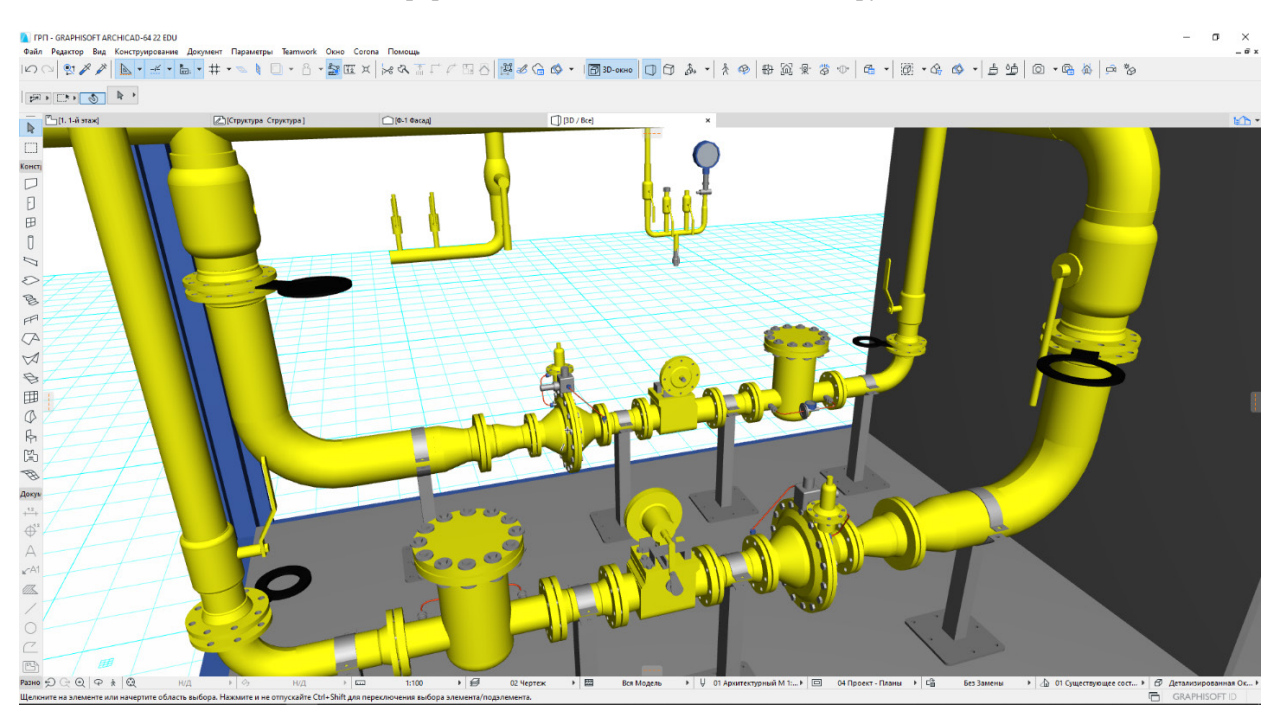

**Рис. 5.** Детальная проработка каждой отельной детали

сохраняются как библиотечные элементы. В последствии они могут использоваться при разработке нового двойника, где используется аналогичное оборудование и детали с похожими техническими характеристиками. Элементы хранятся в программе и также отдельно выгружаются на сервер. Каждую модель детали возможно получить отдельно и в новом проекте оцифровки. В последствии разработок цифрового двойника будет формироваться база из моделей газового оборудования. Это значительно будет экономить время создания цифрового двойника, процесс разработки будет представлять собой сбор готовых элементов — как конструктор.

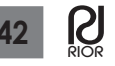

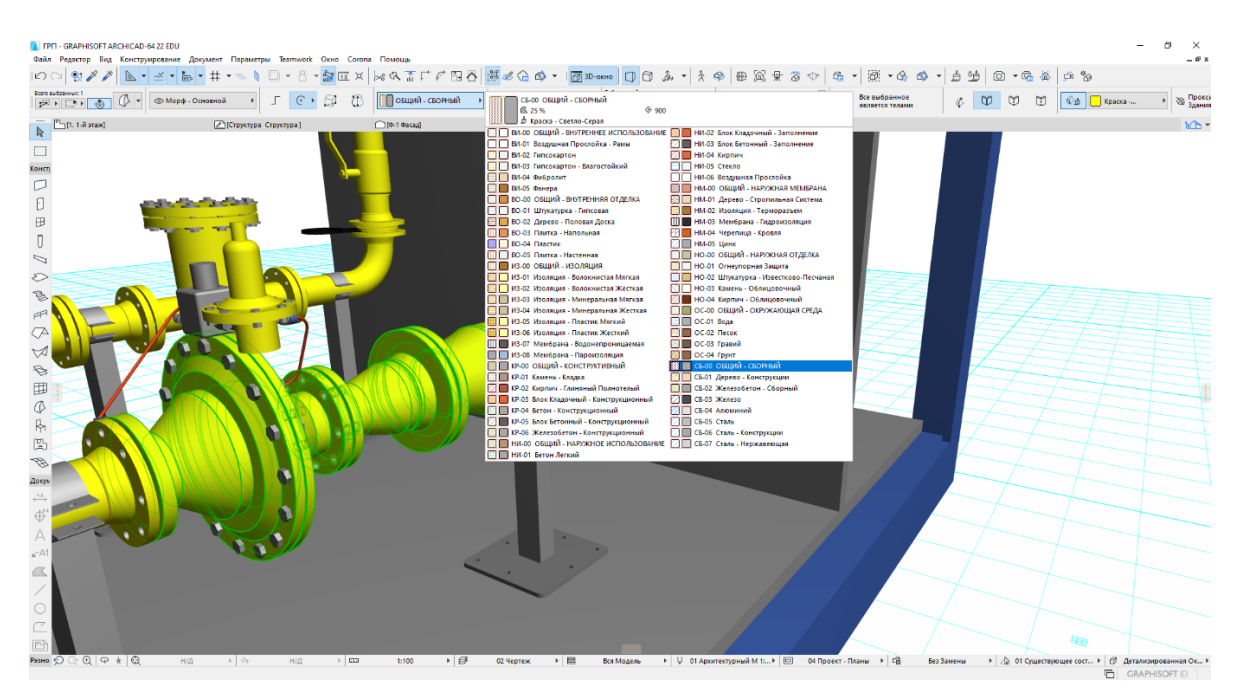

**Рис. 6.** Назначение материала модели

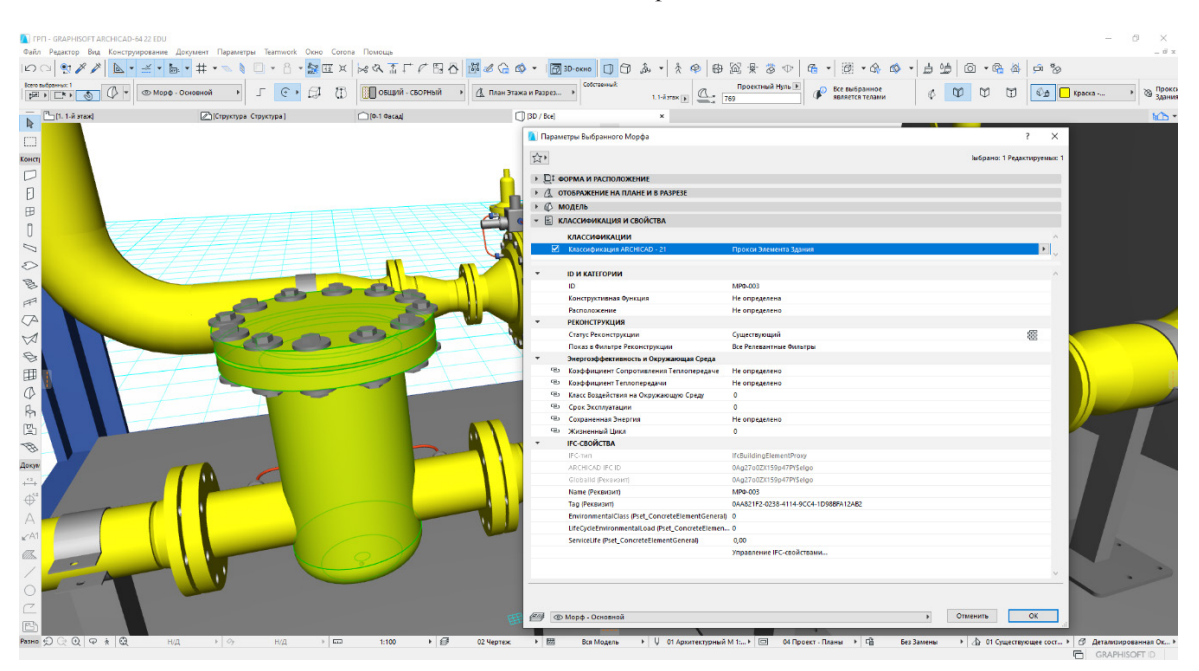

**Рис. 7.** Внесение параметров в модель

После окончания разработки модели сам цифровой двойник проходит проверку на коллизии, модель тщательно проверяется на наличие задвоений деталей, целостность всех оцифрованных деталей, их корректные габариты и полноту необходимых геометрических составляющих.

*5 Уровень – Внесение данных в модель.*

Геометрическая модель не является конечным результатом проекта. После разработки геометрической модели газового оборудования в каждый из используемых элементов газового оборудования необходимо внести подробную информацию, собранную и утвержденную ранее.

Выделив в модели элемент, ему первоочередно присваивается материал, из которого он создан в реальности рис. 6.

В соответствии с техническими характеристиками элементу газового оборудования присваивается ма-

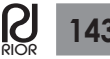

териал, этот параметр будет в первую очередь отображаться при просмотре модели.

Далее в выбранную модель элемента газового оборудования вносится вся необходимая информация из технического паспорта изделия и его регламента и т.д. В открывшемся диалоговом окне рис. 7 отображаются все данные и параметры изделия. Из этих сведений можно получить информацию о сроках эксплуатации изделия, его технические характеристики, вес, срок использования, материал и многое другое. Эти данные также возможно редактировать и менять. Ответственное лицо, принимающее участие в разработке информационной модели и имеющее права вносить информацию, может корректировать данные, а также вносить новые.

На выходе мы имеем полностью оцифрованный объект газового оборудования с внесенными в него всеми необходимыми характеристиками.

*6 Уровень – Эксплуатация цифрового двойника ГРБП.*

Как было отмечено ранее, отсутствие единого архива данных об объекте газового хозяйства, разрозненность данных, отсутствие таковых в электронном варианте, значительно замедляет рабочий процесс, отсутствие такового приводит к потери рабочего времени, неправильно принятым решениям, а следственно к нарушениям в работе газового оборудования.

Разработанный цифровой двойник представляет собой не только визуальное отображение фактического объекта, но и может использоваться различными структурными подразделениями предприятия в совершенно разнообразных задачах. Работникам будет предоставлен единый архивный источник данных, в который они могут иметь регулярный и неограниченный доступ.

Стоит упомянуть какой эффект получат смежные подразделения организации.

Так управление эксплуатации, значительно улучшит многие текущие рабочие процессы, связанные газовым оборудованием. Наличие визуального электронного архива, положительно скажется на экономии времени в работе, визуальная составляющая проекта поможет значительно повысить эффективность решения задач, связанных с эксплуатацией, а быстрый доступ к техническим характеристикам оборудования и паспортным данным изделия увеличит производительность многих текущих процессов.

Проектное подразделение сможет наиболее корректно разрабатывать проектное решение для зданий, ориентируясь на оцифрованный двойник. Наличие

такового поможет предусмотреть и заранее рассчитать габариты помещений, нормативные расстояния между газовым оборудованием и стенами помещений, а также наиболее выгодно расположить его в пространстве для эффективного пользования и предотвращения аварийных ситуаций.

Подразделение снабжения, благодаря цифровому двойнику, сможет отслеживать наличие действующего оборудования, его состояние и сроки эксплуатации, для своевременной замены. Цифровой двойник газового оборудования позволит также подбирать новое газовое оборудование, ориентируясь на используемые элементы. Возможность проверить новое заводское оборудование на соответствие уже используемому значительно повысит эффективность принятия решений и поможет избежать потери денежных средств в случае приобретения не подходящего комплекта составных деталей.

Стоит отметить, что данный цифровой двойник возможно использовать в аналитическом управлении, чтобы ставить и проводить испытания, направленные на ликвидацию и локализацию аварийных ситуаций. Учебные подразделения АО «Мособлгаз» могут использовать цифровой двойник для обучения работников. Физические экспонаты со временем устаревают, а покупка новых также несет дополнительные траты. Виртуальная же модель актуальна и позволяет наиболее эффективно познакомить работнику с техническим составляющем детали, подробно изучить содержимое и ознакомиться с его работой перед тем как приступать к работе.

Переход на новые возможности цифрового двойника газового оборудования позволит, получать от завода производителя соответствующие модели в комплекте с реальным оборудованием, таким образом архив элементов газового оборудования будет регулярно пополнятся и актуализироваться новыми используемыми моделями. Полученные модели также можно будет применять при разработке иного цифрового двойника или же заменять уже устаревшее газовое оборудование в ранее оцифрованной модели.

#### **Заключение**

Подводя итоги, стоит сказать, что использование цифрового двойника в АО «Мособлгаз» является необходимым для оптимизации рабочих процессов. В следствии экономии времени и средств. Оцифровка объектов газовой отрасли и создании цифровых двойников позволяет на базе этого создавать сеть, имеющую в себе архив из оцифрованных объектов. А

разработанная программа с интегрированной в нее средой общих данных позволяет сотрудникам компании более эффективно взаимодействовать с информацией избавляясь от ненужных процессов, эффективно распоряжаться ресурсами, а также осуществлять стандартные рабочие процессы «ЛПР — подчиненный» на более эффективном уровне.

Так ЛПР может открыть нужную модель, извлечь необходимые данные, размесить актуальное задание, провести обзор станции без выезда на нее, и произвести тестирование нового оборудования, не выходя из кабинета что ранее не было возможным.

#### **Список литературы**

- 1. Распоряжение Правительства Российской Федерации от 31октября 2022 г. №3268-р. Стратегия развития строительной отрасли и жилищно-коммунального хозяйства Российской Федерации на период до 2030 года с прогнозом до 2035 года
- 2. НЕФТЕГАЗ. Ежемесячное информационно-аналитическое издание. Цифровая трансформация нефтегазовой отрасли. Текст: электронный // United Nations. — 2020. –16 мая. — URL: http://oilandgasforum.ru/data/files/Digest%20site/ DAIDJEST%20WEB2.pdf
- 3. Преимущества цифровой трансформации нефтегазовой отрасли на примере крупных нефтяных корпораций | Цифровые технологии — НАНГС Текст: электронный // United Nations. — 2021. — 4 мая. — URL: https://nangs.org/news/it/ preimushtestva-tsifrovoy-transformatsii-neftegazovoy-otraslina-primere-krupnyh-neftyanyh-korporatsiy
- 4. Shilov L., Evtushenko S., Arkhipov D., Shilova L. The prospects of information technology using for the analysis of industrial buildings defects / VII International Scientific Conference "Integration Partnership and Innovation in Construction Science and Education" (IPCSE 2020) 11th -14th November 2020, Tashkent, Uzbekistan // (2021) IOP Conf. Series: Materials Science and Engineering 1030 (1) 012039. https://doi. org/10.1088/1757-899X/1030/1/012039
- 5. Евтушенко С.И., Шилова Л.А., Улесикова Е.С., Кучумов М.А. Информационное моделирование тоннеля метро с противовибрационными мероприятиями// Наука и бизнес: пути развития, 2019, №10 (100), С. 29-35.
- 6. Шутова М.Н., Вареница А.П., Евтушенко С.И., Подскребалин А.С. Применение метода 3D сканирования при выполнении обмерных работ объектов производственного и непроизводственного назначения // Строительство и архитектура. — 2022. — Т. 10, Вып. 2 (35). — С. 76-80. doi: 10.29039/2308-0191-2022-10-2-76-80
- 7. Пученков И.С., Евтушенко С.И. Создание информационной модели здания в среде общих данных // Строительство и архитектура. — 2021. — Т. 9, Вып. 1 (30). — С. 46-50. doi: 10.29039/2308-0191-2021-9-1-46-50
- 8. Евтушенко С.И., Феттер М.А. Проблемы применения автоматической расстановки элементов при построении информационной модели трубопроводных систем здания по облакам точек // Строительство и архитектура. — 2022. — Т. 10, Вып. 2 (35). — С. 71-75. doi: 10.29039/2308-0191-2022- 10-2-71-75
- 9. Евтушенко С.И., Осташев Р.А. Разработка IFC маппинга для выгрузки информационных моделей архитектурных решений // Строительство и архитектура. — 2022. — Т. 10, Вып. 2 (35). — С. 91-110. doi: 10.29039/2308-0191-2022-10- 2-91-110
- 10. Осташев Р.В., Евтушенко С.И. Анализ плагина для связи информационных моделей зданий Direct Link // Информационные технологии в обследовании эксплуатируемых зданий и сооружений: матер. XIX междун. научн.-техн. конф., Новочеркасск 22-23 октября 2020 г./ Юж.-Рос. гос. политехн. ун-т (НПИ) имени М.И. Платова.- Новочеркасск: Лик, 2020. — С. 9-13.
- 11. Уланов А.В., Евтушенко С.И. Проблемы и решения применения BIM технологий при проектировании окон // В сборнике: BIM-моделирование в задачах строительства и архитектуры. Материалы III Международной научнопрактической конференции. 2020. С. 286-295.
- 12. Evtushenko S.I., Krahmalny T.A., Lepikhova V.A., Kuchumov M.A. The information technologies use at difficult technical objects condition control // IOP Conference Series: Materials Science and Engineering. The International Scientific Conference "Construction and Architecture: Theory and Practice for the innovation Development" (CATPID-2019). 2019. С. 066017.
- 13. Цифровизация нефтяной индустрии. Практические кейсы и примеры ведущих компаний, 6 сентября 2021 [Электронный ресурс]. — Доступно: https://sntat.ru/news/ science/16-09-2019/ tsifrovizatsiya-neftyanoy-industriiprakticheskie-keysy-i-primeryveduschih-kompaniy-5650874 (Дата обращения: 28.05.2020).
- 14. 1,5% дополнительной добычи. Газпром нефть внедряет новые цифровые решения для повышения эффективности управления добычей, Neftegaz.RU, 17 декабря 2020 [Электронный ресурс]. — Доступно: https://neftegaz.ru/news/ dobycha/196157- 1-5-dopolnitelnoy-dobychi-gazprom-neftvnedryaet-novyetsifrovye-resheniya-dlya-povysheniya-effektiv/ (Дата обращения: 28.05.2020).
- 15. Цифровое зеркало Технологии цифровых двойников в нефтегазовой промышленности, (Газпром нефть) [Электронный ресурс].— Доступно: https://www.gazprom-neft.ru/ press-center/ sibneft-online/archive/2018-septemberprojects/1863687/ (Дата обращения: 28.05.2020)
- 16. В «Газпром нефть-Хантосе» создан Центр управления добычей, использующий технологию «цифровых двойников», Агентство нефтегазовой информации, 16 ноября 2017 [Электронный ресурс]. — Доступно: https://www.angi.ru/ news (Дата обращения: 28.05.2020).
- 17. Орлов С.Управление эффективностью «Газпром нефть» начала создание единой цифровой платформы логистики, переработки и сбыта, ноябрь 2017 [Электронный ресурс].— Доступно: https://www.gazprom-neft.ru/press-center/sibneftonline/ archive/2017-november/1243413/ (Дата обращения: 28.05.2020).
- 18. На ТАНЕКО создан цифровой двойник ЭЛОУ-АВТ-7, Информагентство Девон, 17 августа 2018 [Электронный ресурс]. — Доступно: https://iadevon.ru/news/petroleum/na\_ taneko\_ sozdan\_tsifrovoy\_dvoynik\_elou-avt-7-7666/ (Дата обращения: 28.05.2020).
- 19. Мельникова Ю. Сибур сделал шаг к цифровым двойникам. COMNEWS, 19 февраля 2019 [Электронный ресурс]. — Доступно: https://www.comnews.ru/content/117968/2019-02-19/ sibur-sdelal-shag-k-cifrovym-dvoynikam (Дата обращения: 28.05.2020).
- 20. PLM Эксперт «Инновации в промышленности», Siemens, апрель 2018 [Электронный ресурс].— Доступно: https://vbm. ru/ upload/events\_files/PLM-Expert-April-2018\_tcm802- 260591.pdf (Дата обращения: 28.05.2020).

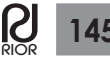

#### **References**

- 1. Decree of the Government of the Russian Federation dated October 31, 2022 No. 3268-r. Strategy for the development of the construction industry and housing and communal services of the Russian Federation for the period up to 2030 with a forecast up to 2035.
- 2. Shilov L., Evtushenko S., Arkhipov D., Shilova L. The prospects of information technology using for the analysis of industrial buildings defects / VII International Scientific Conference "Integration Partnership and Innovation in Construction Science and Education" (IPCSE 2020) 11th -14th November 2020, Tashkent, Uzbekistan // (2021) IOP Conf. Series: Materials Science and Engineering 1030 (1) 012039. https:// doi.org/10.1088/1757-899X/1030/1/012039
- 3. Evtushenko S.I., Shilova L.A., Ulesikova E.S., Kuchumov M.A. Information modeling of a subway tunnel with anti-vibration measures [Informacionnoe modelirovanie tonnelya metro s protivovibracionnymi meropriyatiyami] // Science and busines : development ways, 2019, Issue 10 (100), p. 29-35. (In Russian)
- 4. Shutova M.N., Varenica A.P., Evtushenko S.I., Podekrebalin A.S. Application of the 3D scanning method when performing measurement works of industrial and non-industrial objects [Primenenie metoda 3D skanirovaniya pri vypolnenii obmernych rabot obektov proizvodstvennogo I neproizvodstvennogo naznacheniya] // Construction and architecture. — 2022. — Vol. 10, Issue 2 (35). — p. 76-80. doi: 10.29039/2308-0191- 2022-10-2-76-80 (In Russian)
- 5. Puchenkov I.S., Evtushenko S.I. Creating an information model of a building in a shared data environment [Sozdanie informacionnoj modeli zdaniya v srede obstchich dannych] // Construction and architecture.  $-2021$ .  $-$ Vol $/9$ , Issue 1 (30).  $$ p. 46-50. doi: 10.29039/2308-0191-2021-9-1-46-50 (In Russian)
- 6. Evtushenko S.I., Fetter M.A. Problems of application of automatic placement of elements in the construction of an information model of pipeline systems of a building based on point clouds [Problem primeneniya avtomaticheskoy rasstanivki elementov pri postroenii informacionnoj modeli truboprovodnych system zdaniya po oblakam tochek] // Construction and architecture.  $-2022$ .  $-$  Vol. 10, Issue 2 (35).  $-$  p. 71-75. doi: 10.29039/2308-0191-2022-10-2-71-75 (In Russian)
- 7. Evtushenko S.I., Ostashev R.V. Development of IFC mapping for unloading information models of architectural solutions [Razrabotka IFC mappinga dlya vygruzki informacionnych modeley architekturnych reshenij] // Construction and architecture. — 2022. — Vol. 10, Issue 2 (35). — p. 91-110. doi: 10.29039/2308-0191-2022-10-2-91-110 (In Russian)
- 8. Ostashev R.V., Evtushenko S.I. Analysis of a plug-in for communication of building information models Direct Link [Analiz plagina dlya svyazi informacionnych modeley zdaniy Direct Link] // Information technologies in the survey of operated buildings and structures: materials of the XIX International Scientific and Technical conf., Novocherkassk 22-23 oct. 2020./ Platov South-Russian state polytechnic university (NPI). — Novocherkassk: Lik Publ., 2020. — p. 9-13. (In Russian)
- 9. Ulanov A.V., Yevtushenko S.I. Problems and solutions of using BIM technologies in window design // In the collection: BIM

modeling in construction and architecture tasks. Materials of the III International Scientific and Practical Conference. 2020. pp. 286-295.

- 10. Evtushenko S.I., Krahmalny T.A., Lepikhova V.A., Kuchumov M.A. The information technologies use at difficult technical objects condition control // IOP Conference Series: Materials Science and Engineering. The International Scientific Conference "Construction and Architecture: Theory and Practice for the innovation Development" (CATPID-2019). 2019. P. 066017.
- 11. NEFTEGAZ. Monthly information and analytical publication. Digital transformation of the oil and gas industry. Text: electronic // United Nations. — 2020. -16 May. — URL: http:// oilandgasforum.ru/data/files/Digest%20site/DAIDJEST%20 WEB2.pdf
- 12. Advantages of digital transformation of the oil and gas industry on the example of large oil corporations | Digital Technologies — NANGS Text: electronic // United Nations. — 2021. — May 4. — URL: https://nangs.org/news/it/preimushtestvatsifrovoy-transformatsii-neftegazovoy-otrasli-na-primerekrupnyh-neftyanyh-korporatsiy
- 13. Digitalization of the oil industry. Practical cases and examples of leading companies, September 6, 2021. — https://sntat.ru/ news/science/16-09-2019/ tsifrovizatsiya-neftyanoy-industriiprakticheskie-keysy-i-primeryveduschih-kompaniy-5650874 (28.05.2020).
- 14. Gazprom Neft is introducing new digital solutions to improve the efficiency of production management, Neftegaz.RU, December 17, 2020. — https://neftegaz.ru/news/ dobycha/196157-gazprom-neft-vnedryaet-novyetsifrovyeresheniya-dlya-povysheniya-effektiv/ (28.05.2020).
- 15. Digital Mirror Digital twin technologies in the oil and gas industry, (Gazprom Neft). — https://www.gazprom-neft.ru/ press-center/ sibneft-online/archive/2018-septemberprojects/1863687/ (28.05.2020)
- 16. Gazprom Neft-Khantos has established a Production Management Center using the technology of «digital twins», Oil and Gas Information Agency, November 16, 2017. — https:// www.angi.ru/news (28.05.2020).
- 17. Orlov S. Efficiency Management Gazprom Neft has started creating a unified digital platform for logistics, processing and sales, November 2017. — https://www.gazprom-neft.ru/presscenter/sibneft-online/ archive/2017-november/1243413/ (28.05.2020).
- 18. A digital double of ELOU-AVT-7 was created on TANEKO, Devon News Agency, August 17, 2018. — https://iadevon.ru/ news/petroleum/na\_taneko\_ sozdan\_tsifrovoy\_dvoynik\_elouavt-7-7666/ (28.05.2020).
- 19. Melnikova Y. Sibur has made a step towards digital doubles. COMNEWS, February 19, 2019. — https://www.comnews.ru/ content/117968/2019-02-19/ sibur-sdelal-shag-k-cifrovymdvoynikam (28.05.2020).
- 20. PLM Expert «Innovations in Industry», Siemens, April 2018. https://vbm.ru/ upload/events\_files/PLM-Expert-April-2018\_ tcm802-260591.pdf (28.05.2020).